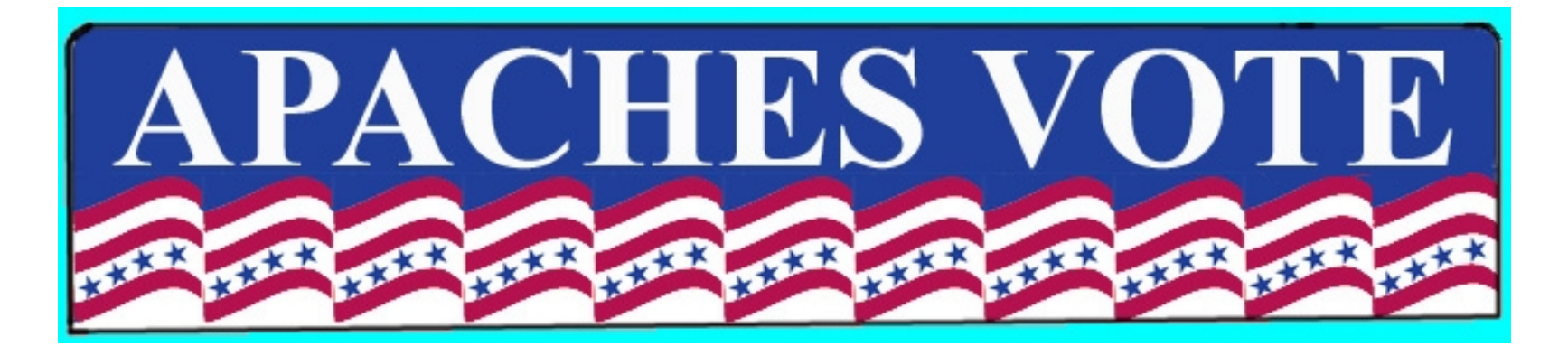

## Step One: Mining the Data

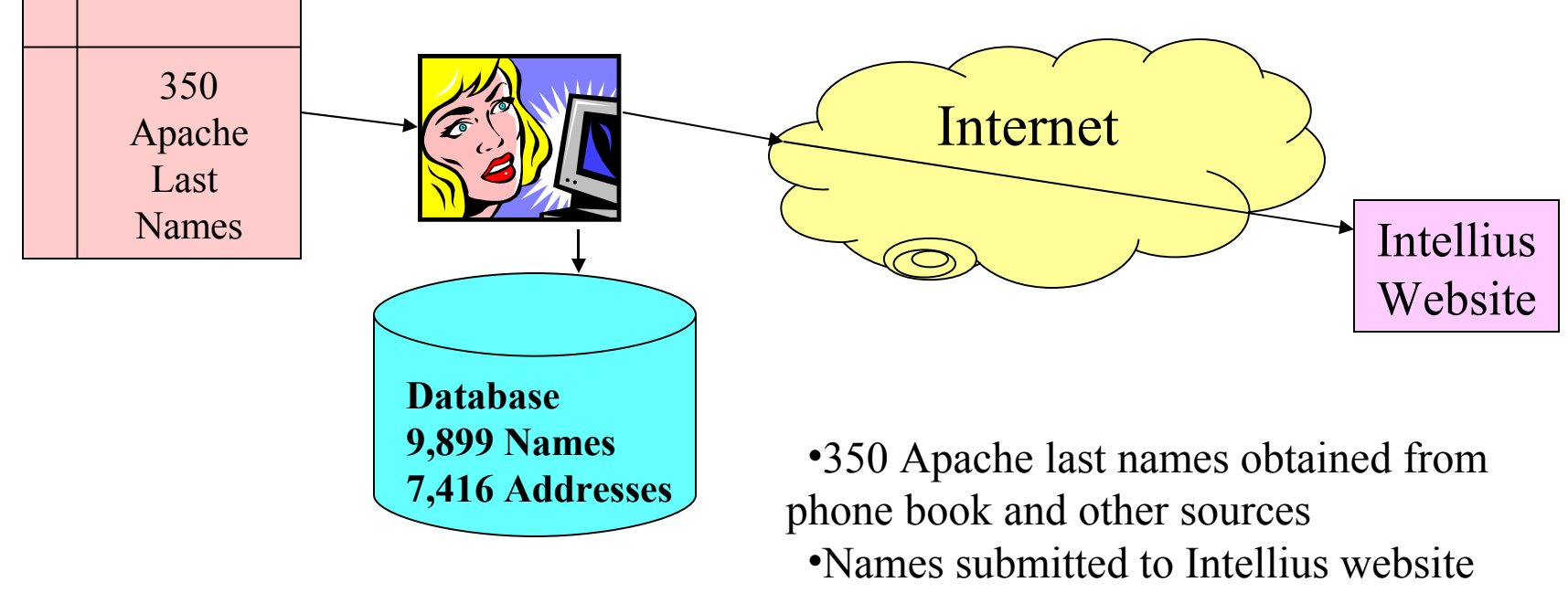

•Names and Addresses stored in Database

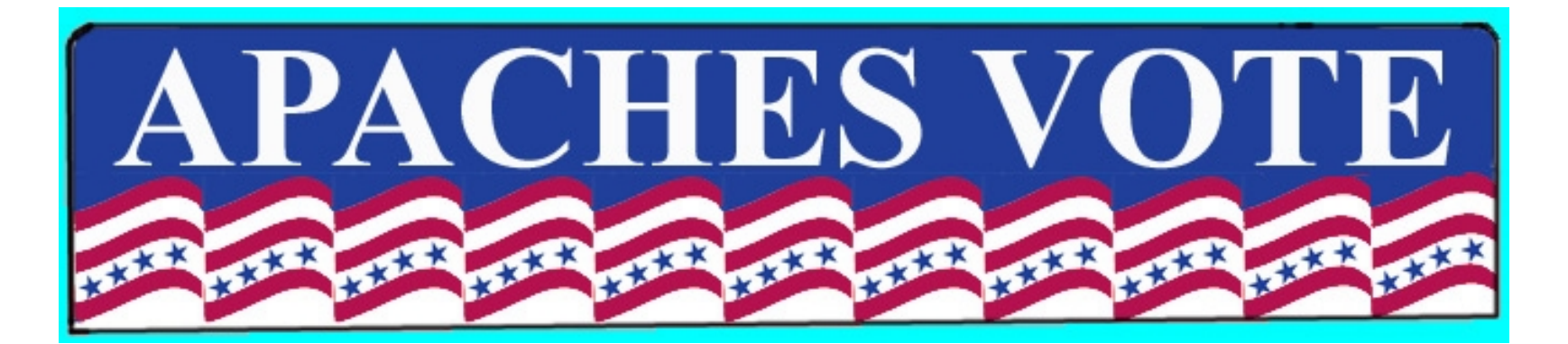

# Step Two: Scrubbing the Data

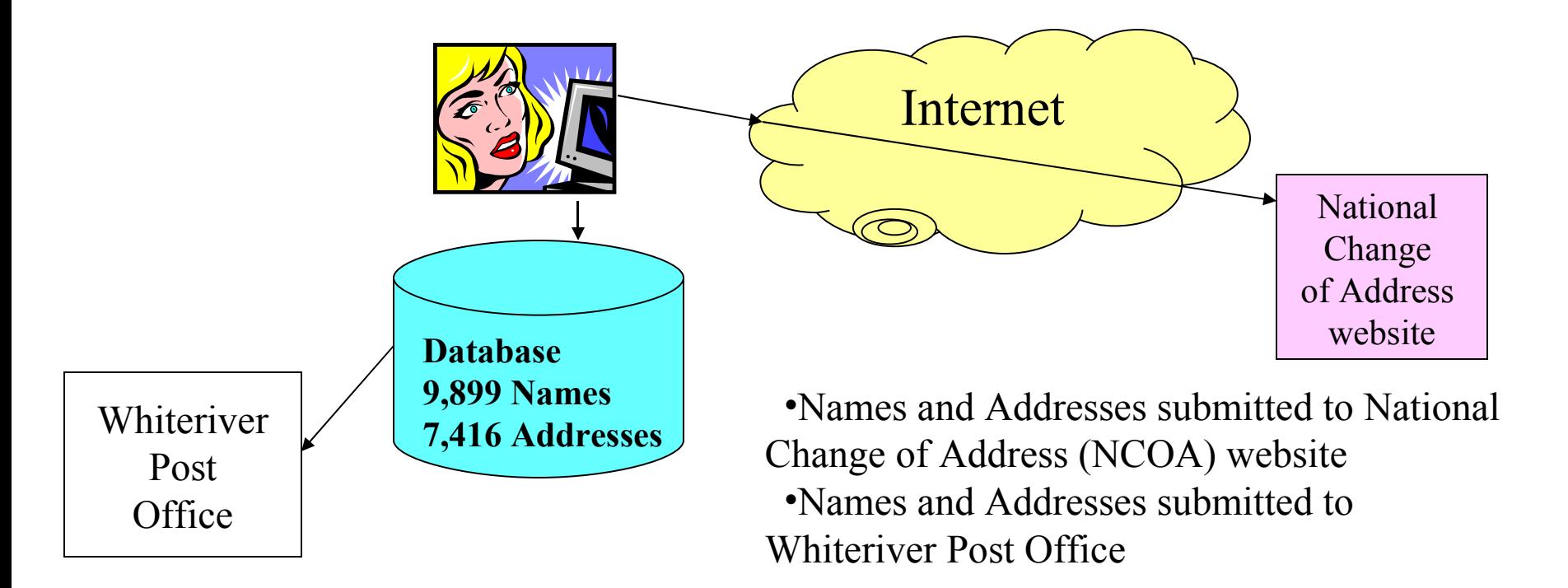

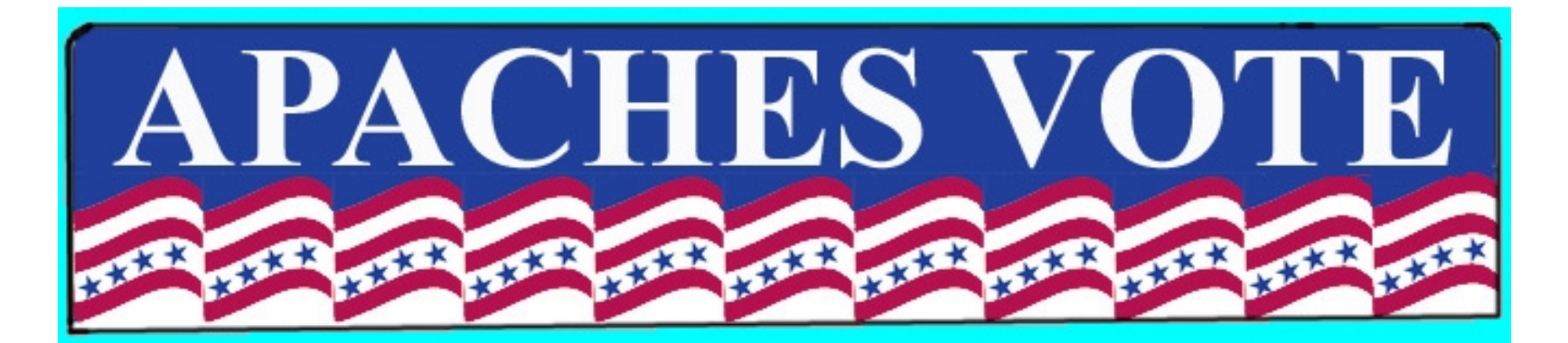

# Step Three: Obtaining Voter Registration Lists

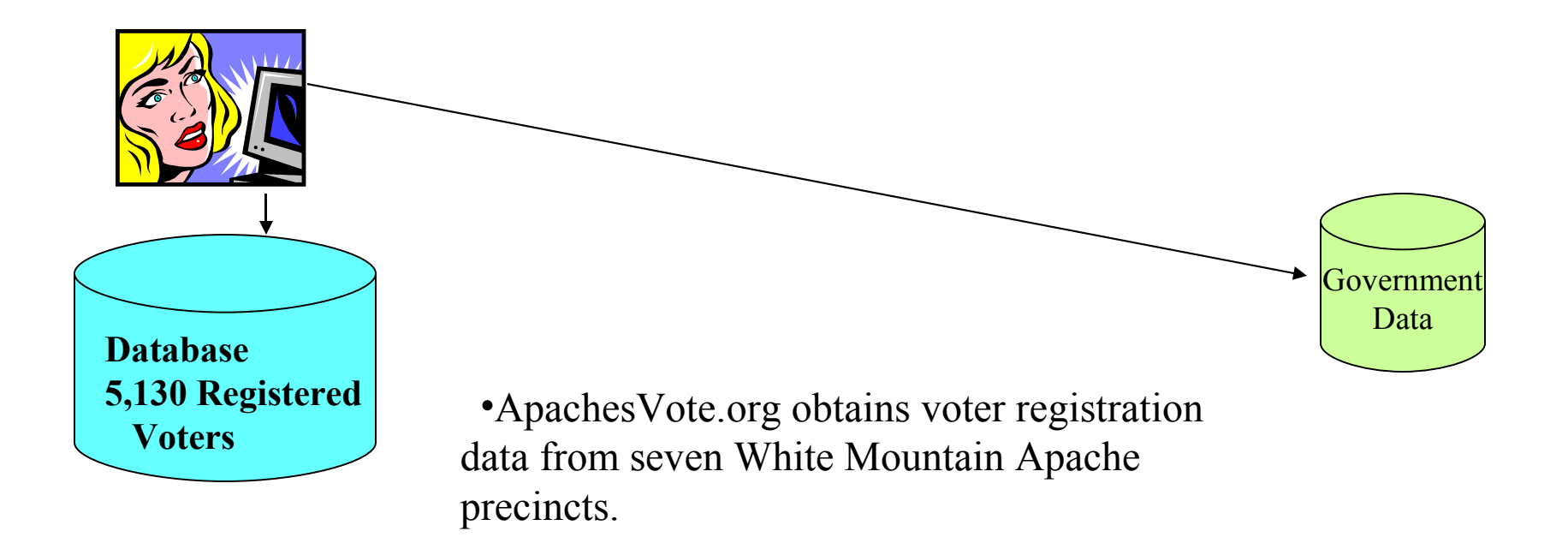

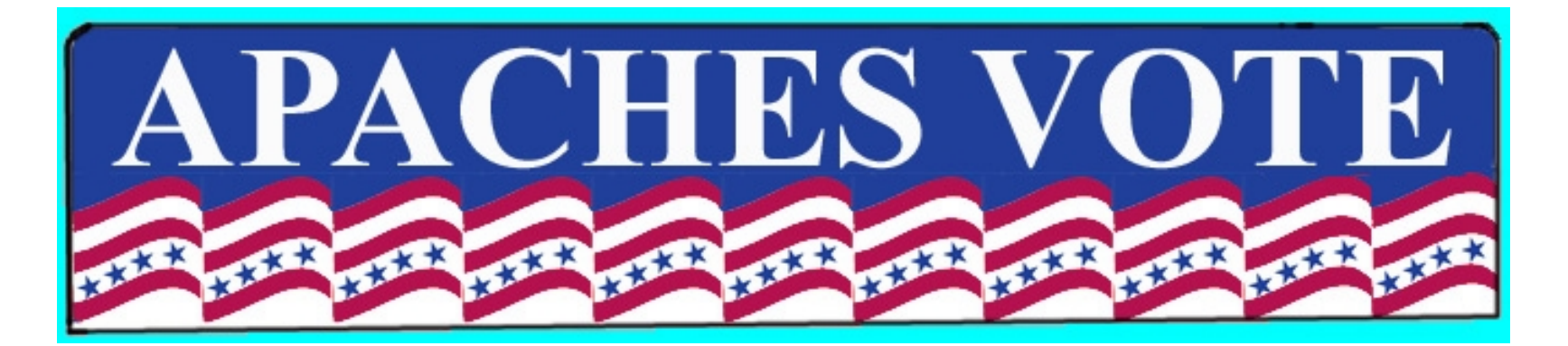

# Step Four: Comparing the Data

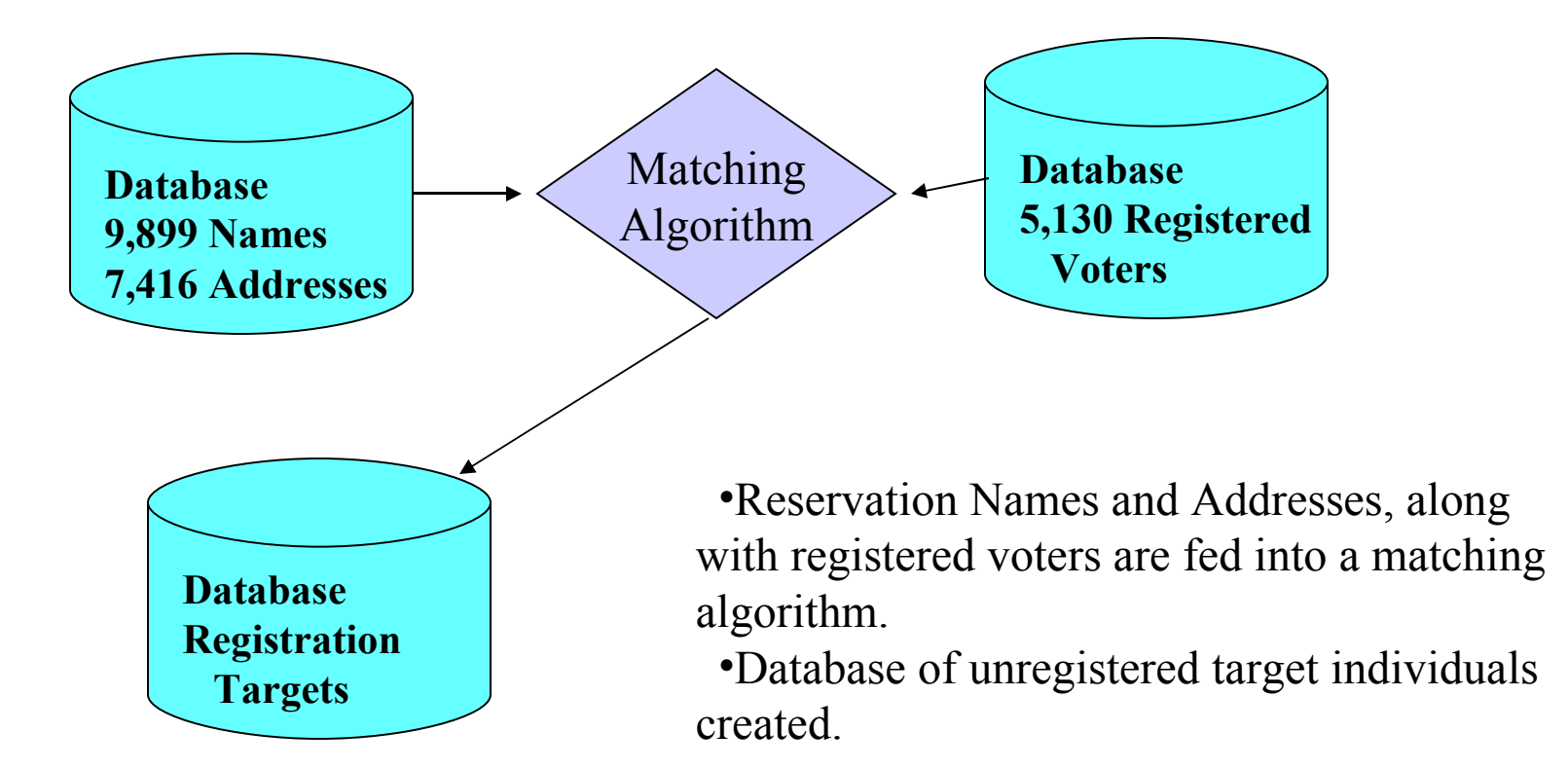

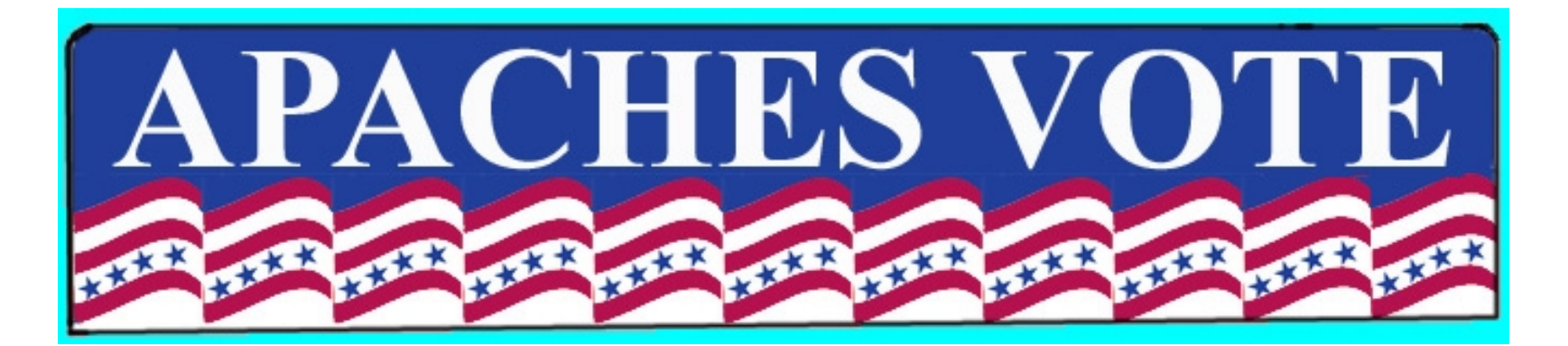

# Step Five: Sending the Letters

![](_page_4_Figure_2.jpeg)

![](_page_4_Picture_3.jpeg)

•Letters signed by celebrity sent to unregistered individuals, asking them to register

•Radio, newspaper and web promotion

![](_page_5_Picture_0.jpeg)

#### Step Six: Follow Up Visits

![](_page_5_Figure_2.jpeg)

•Follow up visits to people not registered

![](_page_6_Picture_0.jpeg)

Step Seven: Special Events for Registered Voters

![](_page_6_Picture_2.jpeg)

![](_page_6_Picture_3.jpeg)

•Events for registered voters, such as concerts or barbecues

![](_page_7_Picture_0.jpeg)

# Step Eight: Obtain Voter Turnout Information

![](_page_7_Figure_2.jpeg)

![](_page_8_Picture_0.jpeg)

# Step Nine: Ask Infrequent Voters to Sign Up for Permanent Mail Voter Status

![](_page_8_Figure_2.jpeg)

![](_page_8_Picture_3.jpeg)

•Letters signed by celebrity sent to infrequent voters, asking them to sign up for vote by mail

![](_page_9_Picture_0.jpeg)

#### Step Ten: Canvas to See Mail Voters have Voted

![](_page_9_Figure_2.jpeg)

•Prior to the election, canvas to see that mail voters have voted.

![](_page_10_Picture_0.jpeg)

# Step Eleven: Canvas to See Non-Mail Voters have Voted

![](_page_10_Figure_2.jpeg)

•On election day, canvas to see registered voters have voted.